## **Enter Internal Review Notes**

Use the **Internal Review Notes** section to specify text or questions that IDERA SQL Secure should include in your Risk Assessment and Assessment Comparison reports. These notes can serve as a questionnaire to be used for manually gathering additional data that may be required in your assessment.

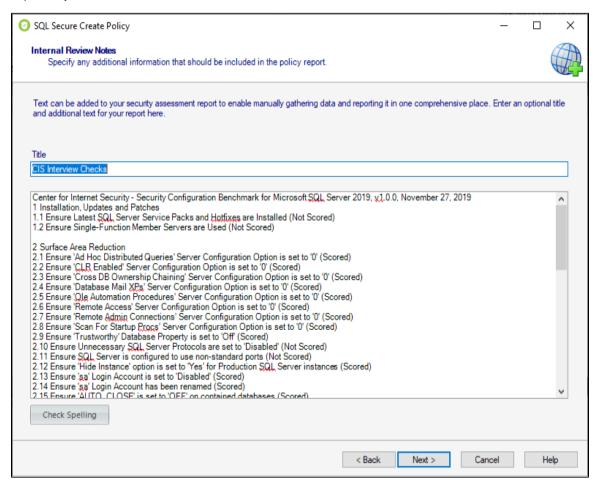

0

You can use the option Check Spelling to make sure the information displayed on your report is well written.

Click Next to go to the Completing SQL Secure New Policy Wizard section.

IDERA | Products | Purchase | Support | Community | Resources | About Us | Legal